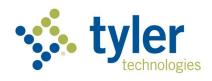

# Interactive Driver and Vehicle Records (IDVR) Web Access

User Guide

Version 7.6

Tyler Maryland in partnership with the MDOT Motor Vehicle Administration

821 Chesapeake Avenue

Box 4878

Annapolis, MD 21403

P: (410) 990-1090

F: (800) 861-0218

mdhelp@tylertech.com

Last Updated: September 2023

## **Contents**

| Introduction                                                        | 3  |
|---------------------------------------------------------------------|----|
| Overview                                                            | 3  |
| Setting up Your User Account                                        | 4  |
| Record Fees                                                         | 4  |
| Using the Interactive Driver and Vehicle Records Access Application | 5  |
| Log in and Search Options                                           |    |
| Transaction Selection Main Menu                                     |    |
| Driver Record Search                                                | 7  |
| Driver's License Number Search                                      |    |
| Name Search                                                         |    |
| How to Interpret the Driving Record                                 |    |
| Vehicle Registration Record Search                                  |    |
| Search by VIN                                                       | 15 |
| Search by Title Number                                              |    |
| Search by Tag Number                                                |    |
| Search by Driver License Number                                     | 19 |
| Support                                                             | 26 |
| User Guide - The abbreviated version of this user guide             | 27 |
| Email Support – Online form to submit support inquiries             |    |
| Refunds & Credits for Motor Vehicle Record Purchases                |    |

## Introduction

This document provides a high-level overview on interfacing with the standard record interface for the state of Maryland. As with the existing MDOT MVA system, this system may be unavailable to process search requests during maintenance windows.

Users must be authorized within the scope of the Driver Privacy Protection Act (DPPA) and have a subscription with Tyler Maryland to the Interactive Driver & Vehicle Record Access service to access MDOT MVA records.

#### Changes in this document:

- Revisions to the below sections/pages:
  - Tyler Maryland brand updates

## **Overview**

The Interactive Driver and Vehicle Record Access service is a web-based application which allows authorized customers to access driver and vehicle records in real time. The service location is located at the following URL: <a href="https://egov.maryland.gov/mva/idvr/">https://egov.maryland.gov/mva/idvr/</a>

#### **Maintenance Windows**

This service is unavailable to process requests during server downtimes. Current Tyler Maryland scheduled downtimes are:

- Nightly: 12:00AM 12:30 AM EST
- Sunday: 6:00AM 11:00 AM EST
- The second Saturday of every month from 11:00PM until 5:00 AM EST
- Tuesday and Thursday 5:00 PM EST

### **Setting up Your User Account**

#### **Primary Account Holders**

The primary account holder will receive login credentials in an email from <a href="mailto:noreply@egov.com">noreply@egov.com</a>. After receiving the username, click on the link in the email to create a password. After the account has been successfully setup, the primary account holder can begin record retrieval.

#### **Registered Account Users**

The primary account holder for each entity will register additional user. Once completed, registered account holders will receive an invitation email from <a href="mailto:noreply@egov.com">noreply@egov.com</a> to setup a user ID corresponding to the associated email address. Each registered account user will need to click on the link in the email to create a user ID and password. After the account has been successfully setup, the registered user can begin record retrieval.

#### **Password Requirements:**

Passwords must be a minimum length of 8 characters to follow industry standards for security.

Password may not contain any part of your username and/or last name and must contain 3 of the following:

- Uppercase
- Lowercase
- Number
- Special Character

#### **Record Fees**

Records are priced at \$12.00 per non-certified driver or vehicle record and a \$15.00 per record fee for certified driver records, regardless of the number of pages contained in each record. **Government agencies are not charged.** Like most states, Maryland charges a record fee for "NO DRIVER RECORDS FOUND" and "NO VEHICLE RECORDS FOUND". The MDOT MVA recognizes a requester might possibly enter a typo to cause a "no record found", however, in most cases, the requester requires confirmation of the fact that there is no record for an individual.

Invoices are mailed/e-mailed to customer at the beginning of each month for the previous month's transactions. Payment is due upon receipt of the monthly invoice. Interruption to service occurs if payment is not received by Tyler Maryland within 20 days of the date of the invoice. If payment is received following a termination, Tyler Maryland determines eligibility for reinstatement.

# Using the Interactive Driver and Vehicle Records Access Application

## Log in and Search Options

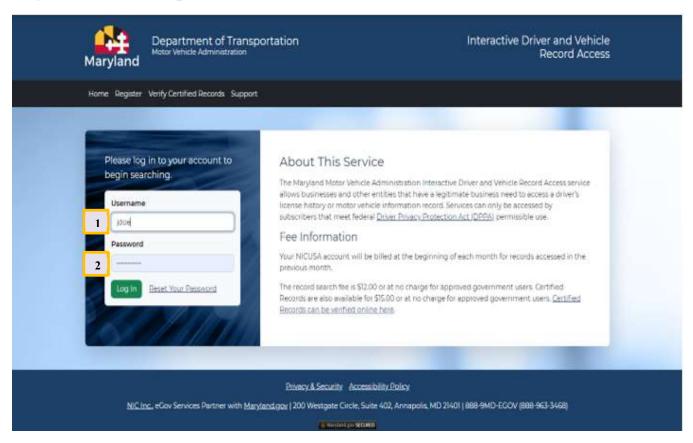

\*\* Please note resulting records are not stored in the user interface, nor will a user have access to previously accessed records.

|     | Field Name | Description                               | Example   |
|-----|------------|-------------------------------------------|-----------|
| (1) | Username   | Username associated with the user account | jdoe3456  |
| (2) | Password   | Password associated with the user account | Pa55word! |

Table 1: Log In fields

#### **Transaction Selection Main Menu**

After successful login, options to access Maryland Driver and Vehicle records will display.

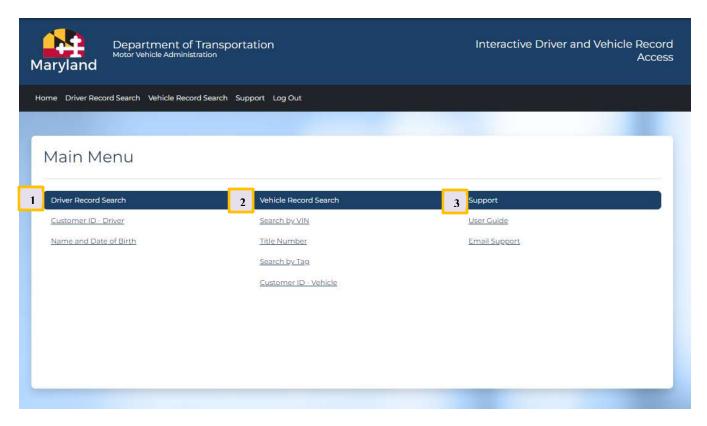

The user has options to perform:

- (1) Driver Record Search:
  - a. Search by Customer ID
  - b. Search by Name and Date of Birth (Using DPPA 13, this is not an option)
- (2) Vehicle Record Search:
  - a. Search by VIN
  - b. Search by Title Number
  - c. Search by Tag
  - d. Search by Customer ID or FEIN (Federal Tax Identification Number
- (3) Access *Customer Support* options:
  - a. Access User Guide
  - b. Access Customer Support by *Email*

#### **Driver Record Search**

#### Driver's Record Search by MD ID or DLN

This option allows customers to search for and retrieve a Maryland Complete Driving Record or a 3-Year Driver Record using the Customer ID as the search criterion. Complete driving history records are available to authorized subscribers only. Please contact the Tyler Maryland customer support team for more information.

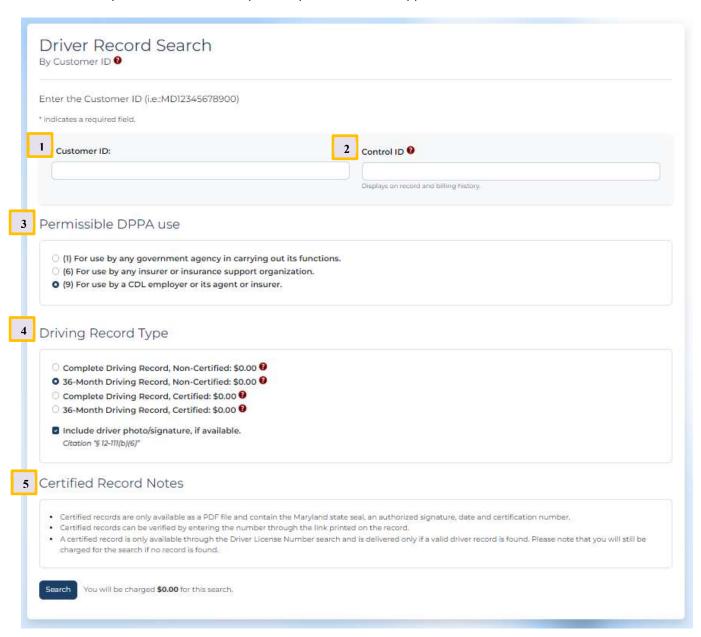

|     | Field Name                        | Description                                                                                                    | Example                        | Length |
|-----|-----------------------------------|----------------------------------------------------------------------------------------------------|--------------------------------|--------|
| (1) | Customer ID                       | (Required) The Maryland Customer ID for the driver record to be retrieved. No punctuation or spaces allowed.                                                                                                    | MD12345678900<br>A999999999999 | 13     |
| (2) | Reference Code                    | (Optional) Control Identifier tying the transaction back to your business purpose for accessing the record. A string value up to 32 characters in length consisting of letters, numbers, spaces, or the following special characters: #@ | N14-34543                      | 32     |
| (3) | Permissible DPPA<br>Use           | (Required) The DPPA Reason for this specific request.                                                                                                    | N/A                            | N/A    |
| (4) | Driving Record<br>Type            | (Required) Indicates what kind of driver record is to be accessed during the specific search.                                                                                                    | N/A                            | N/A    |
| (5) | Include Driver<br>Photo/Signature | Selection will default based on eligibility. Selection should be made based on need for photo and signature.                                                                                                    | N/A                            | N/A    |

Table 2: Driver Search by Driver's License Number Fields

#### **Driver Record by Name Search**

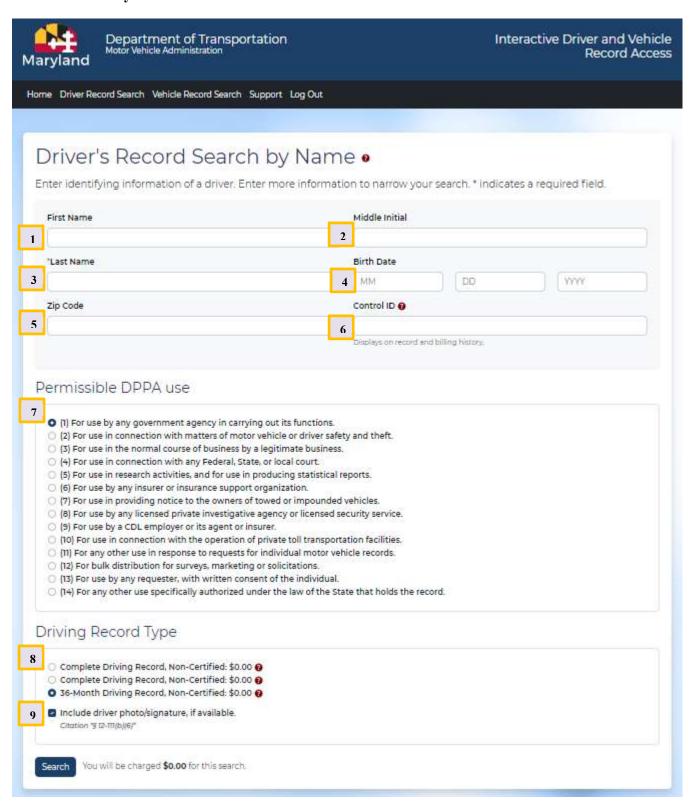

Search for and retrieve a Maryland Complete Driving Record or a 3-Year Driver Record using the driver's Name. Complete driving history records are available to authorized subscribers only. Please note that it is possible to receive a list of multiple drivers. When this occurs, you will be charged for the search. One detailed recorded is included in the price for this search. The list will include Name, Birth Date, Driver's License Number, City, Zip Code, Race and Gender fields.

\*(Using DPPA 13, Driver Search by Name is not an option)

|     | Field Name       | Description                                            | Example   | Length |
|-----|------------------|--------------------------------------------------------|-----------|--------|
| (1) | First Name       | (Required) The first name or first initial of the      | John      |        |
|     |                  | driver                                                 |           |        |
| (2) | Middle Initial   | (Optional) The middle initial of the driver            | В         |        |
| (3) | Last Name        | (Required) The last name of the driver                 | Doe       |        |
| (4) | Birth Date       | (Optional) The birth date of the driver                |           |        |
| (5) | Zip Code         | (Optional) The zip code associated with the            | 12345     | 5      |
|     |                  | driver's address                                       |           |        |
| (6) | Control ID       | (Optional) Control Identifier tying the transaction    | N14-34543 | 32     |
|     |                  | back to your business purpose for accessing the        |           |        |
|     |                  | record. A string value up to 32 characters in length   |           |        |
|     |                  | consisting of letters, numbers, spaces, or the         |           |        |
|     |                  | following special characters:#@                        |           |        |
| (7) | Permissible DPPA | (Required) The DPPA Reason for this specific           | N/A       | N/A    |
|     | Use              | request. Please note DPPA 9 cannot utilize this        |           |        |
|     |                  | search method.                                         |           |        |
| (8) | Driving Record   | (Required) Indicates what kind of driver record is     | N/A       | N/A    |
|     | Type             | to be accessed during the specific search.             |           |        |
| (9) | Include Driver   | Selection will default based on eligibility. Selection | N/A       | N/A    |
|     | Photo/Signature  | should be made based on need for photo and             |           |        |
|     |                  | signature.                                             |           |        |

Table 3: Driver's Record Search by Name fields

#### **Results**

A search by name may result in multiple driving records being found. In this instance, the user should select the correct driving record from the list provided to view the detailed driving record.

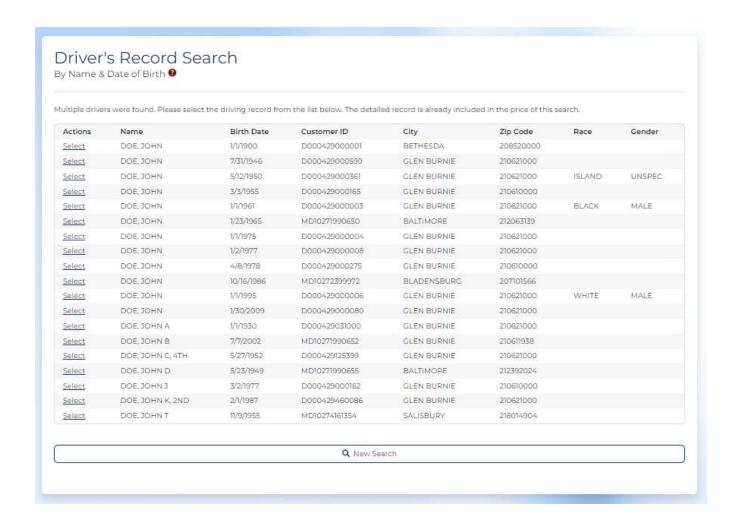

<sup>\*\*</sup> Please note resulting records are not stored in the user interface, nor will a user have access to previously accessed records.

#### **How to Interpret the Driving Record**

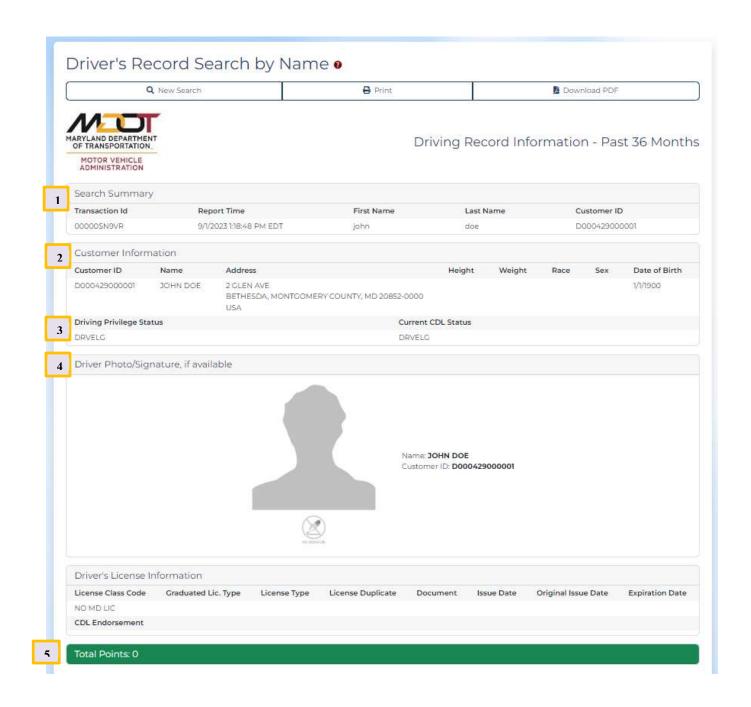

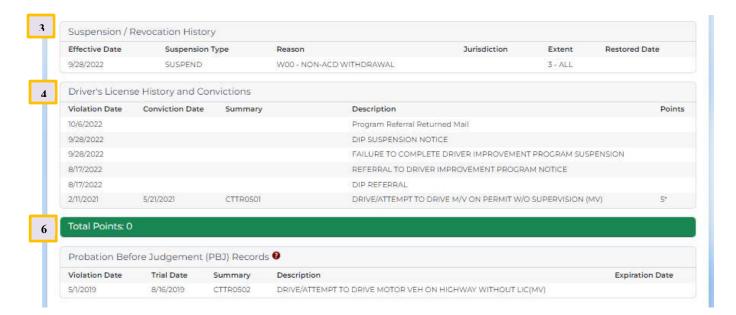

|     | Field Name           | Description                                                                        |
|-----|----------------------|------------------------------------------------------------------------------------|
| (1) | Search Summary       | Displays the customer's search parameters                                          |
|     | Transaction Id       | The unique Transaction Identifier assigned to the search transaction.              |
|     |                      | Recommended that this information be retained for future reference.                |
|     |                      | If the search request fails validation prior to search processing, the             |
|     |                      | Transaction Identifier will be null.                                               |
|     | Report Time          | Date and time the search was processed                                             |
|     | Search Criteria      | Provides the specific search criteria as input by the customer                     |
| (2) | Customer Information |                                                                                    |
|     | Customer ID          | The individual's Customer ID A9999999999 format.                                   |
|     | Name                 | Name of individual                                                                 |
|     | Address              | Residence on record for the driver                                                 |
|     | Height               | Driver's Height (feet and inches)                                                  |
|     | Weight               | Driver's Weight (pounds)                                                           |
|     | Race                 | Driver's Ethnicity – See Table 9 below                                             |
|     | Sex                  | MALE - Male                                                                        |
|     |                      | FEMALE – Female                                                                    |
|     |                      | UNK - Unknown                                                                      |
|     |                      | UNSPEC – Unspecified                                                               |
|     | Date of Birth        | Month – Day – Year of Birth. MM-DD-YY format.                                      |
|     | Driving Privilege    |                                                                                    |
|     | Status               |                                                                                    |
|     | Current CDL Status   | If is the status is <b>valid</b> then the applicant is holding a valid (unexpired) |
|     |                      | license is his/her possession.                                                     |
|     |                      | If the status is <b>eligible</b> then the applicant's driving privilege is in good |
|     |                      | standing to apply for a license.                                                   |
|     | Address Changes      |                                                                                    |
|     | Date                 | Date the address change was recorded                                               |

|     | Field Name               | Description                                                            |
|-----|--------------------------|------------------------------------------------------------------------|
|     | Description              | Notes on record for the address change                                 |
|     | Name Changes             |                                                                        |
|     | Date                     | Date the name change was recorded                                      |
|     | Description              | Notes on record for the name change                                    |
|     | Previous Names           | Notes on previous names for the driver                                 |
| (3) | Driver's License Informa |                                                                        |
| (3) | License Class Code       | See Table 8 below                                                      |
|     | Literise diass code      | See Table 8 Selen                                                      |
|     | Graduated License        | See Table 5 below                                                      |
|     | Туре                     |                                                                        |
|     | License Type             | See Table 6 below                                                      |
|     | License Duplicate        | This is the second field that is concatenated with LICENSETYPE (length |
|     |                          | of 1) to get the complete license type.                                |
|     |                          | Valid values for both together are: C, CG, CR, DG, D1, D2, D3, D4, D5, |
|     |                          | D6, D7, D8, D9, D10, G, N, NC, ND, NG, N1, N2, N3, R, and RG           |
|     | Document                 | <b>REALID</b> – Real ID                                                |
|     |                          | NRID – Non-Real ID                                                     |
|     |                          | <b>TEMP</b> – Temporary License                                        |
|     | Issue Date               | Date license was issued. MM-DD-YYYY format.                            |
|     | Original Issue Date      | Original license issue date. MM-DD-YYYY format                         |
|     | Expiration Date          | Date license expires. MM-DD-YY format.                                 |
|     | CDL Endorsement          | CDL Drivers ONLY                                                       |
|     |                          | <b>H</b> – Hazmat Endorsement                                          |
|     |                          | N – Tanker Endorsement                                                 |
|     |                          | P – Passenger Endorsement                                              |
|     |                          | S – School Bus Endorsement                                             |
|     |                          | T – Double/Triples Endorsement                                         |
|     |                          | X – Hazmat / Tanker Endorsement                                        |
|     | Restrictions             | See Table 7 below                                                      |
|     | Special Restrictions     | None or <b>B</b> (glasses/corrective lenses)                           |
|     | Restriction Details      |                                                                        |
|     | License Class            |                                                                        |
|     | Restriction Code         | See Table 7 below                                                      |
|     | Description              | See Table 7 below                                                      |
|     | Restriction Start Date   | Effective start date for the restriction                               |
|     | Restriction End Date     | Effective end date of the restriction                                  |
|     | Suspension / Revocation  | ·                                                                      |
|     | Effective Date           | Date of Suspension or Revocation                                       |
|     | Suspension Type          | Type of Suspension of Revocation                                       |
|     | Reason                   | Reason for suspension or revocation                                    |
|     | Jurisdiction             | State of jurisdiction when suspended or revoked                        |
|     | Extent                   | Extent of impact                                                       |
|     | Restored Date            | Product restoration date                                               |
| (4) | Driver's License History | and Convictions                                                        |

|     | Field Name                               | Description                                                         |
|-----|------------------------------------------|---------------------------------------------------------------------|
|     | Violation Date                           | Date of violation or date of administrative action                  |
|     | Conviction Date                          | Conviction date                                                     |
|     | Summary                                  | Variable column where notations up to 15 characters may appear,     |
|     |                                          | which may include the district court code                           |
|     | Description                              | Written description of violation or administrative action           |
|     | Points                                   | Number of points assessed for traffic violation (points assessed to |
|     |                                          | moving violations are deleted from a record two (2) years from the  |
|     |                                          | violation date)                                                     |
| (5) | Total Points                             | Total Accumulated Active Points                                     |
| (6) | Probation Before Judgement (PBJ) Records |                                                                     |
|     | Violation Date                           | Date of violation or date of administrative action                  |
|     | Trial Date                               | Date of trial                                                       |
|     | Summary                                  | Summary code of PBJ                                                 |
|     | Description                              | Description of PBJ                                                  |
|     | Expiration Date                          | Expiration of Probation                                             |
| (7) | Administrative Per Se Records            |                                                                     |
|     | Date                                     | Date of violation or date of administrative action                  |
|     | Summary                                  | Summary code for administrative action                              |
|     | Description                              | Description of administrative action                                |

Table 4: Driving Record History Field Names and Descriptions

# Vehicle Registration Record Search

## Vehicle Search by VIN

Search for and retrieve a Maryland vehicle record using the vehicle's VIN as the search criterion.

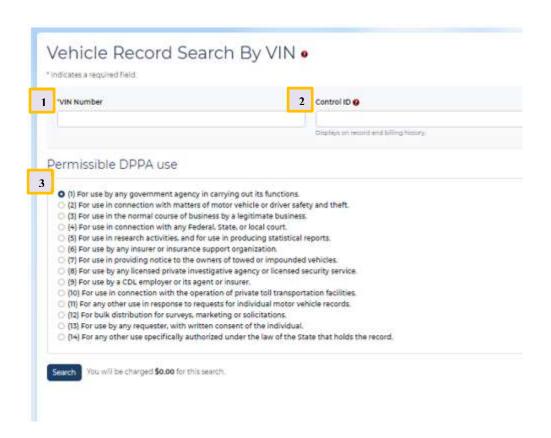

|     | Field Name              | Description                                                                                                    | Example           | Length |
|-----|-------------------------|----------------------------------------------------------------------------------------------------|-------------------|--------|
| (1) | VIN Number              | (Required) The VIN Number for the vehicle record to be retrieved Must be between 1 and 19 characters in length and contain only numbers and letters. No punctuation or spaces allowed.                                                  | 1M8GDM9AXKP042788 | 19     |
| (2) | Control ID              | (Optional) Control Identifier tying the transaction back to your business purpose for accessing the record. A string value up to 32 characters in length consisting of letters, numbers, spaces, or the following special characters:#@ | N14-34543         | 32     |
| (3) | Permissible<br>DPPA Use | <b>(Required)</b> The DPPA Reason for this specific request.                                                                                                    | N/A               | N/A    |

Table 10: Vehicle Record Search by VIN fields

## Vehicle Search by Title Number

Search for and retrieve a Maryland vehicle record using the vehicle's Title Number as the search criterion.

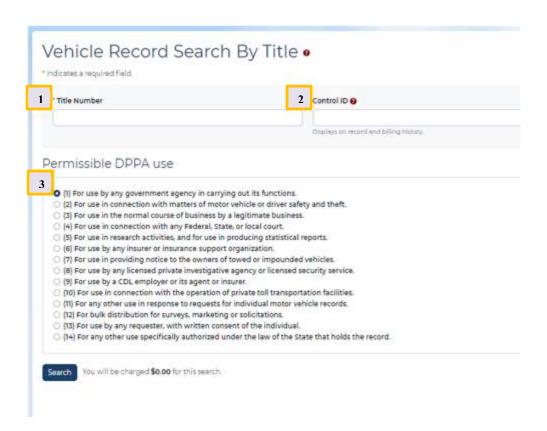

|     | Field Name   | Description                                                   | Example   | Length |
|-----|--------------|---------------------------------------------------------------|-----------|--------|
| (1) | Title Number | (Required) The Title Number for the vehicle record to be      | 12345678  | 8      |
|     |              | retrieved. Must be 8 digits OR a letter followed by 7 digits. |           |        |
|     |              | No punctuation or spaces allowed.                             |           |        |
| (2) | Control ID   | (Optional) Control Identifier tying the transaction back to   | N14-34543 | 32     |
|     |              | your business purpose for accessing the record. A string      |           |        |
|     |              | value up to 32 characters in length consisting of letters,    |           |        |
|     |              | numbers, spaces, or the following special characters:#@       |           |        |
| (3) | Permissible  | (Required) The DPPA Reason for this specific request.         | N/A       | N/A    |
|     | DPPA Use     |                                                               |           |        |

Table 11: Vehicle Record Title Number search fields

#### Vehicle Search by Tag Number

Search for and retrieve a Maryland vehicle record using the vehicle's Tag Number as the search criteria.

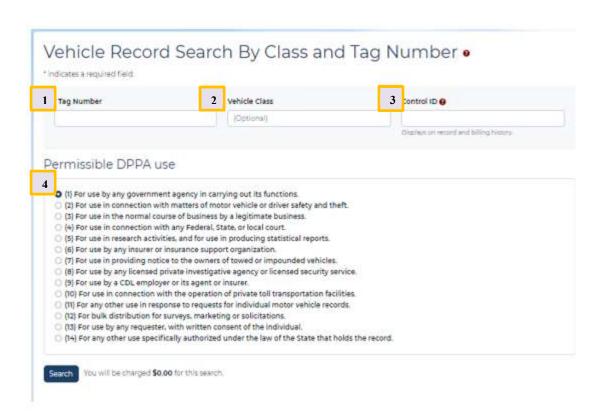

|     | Field Name              | Description                                                                                                    | Example                | Length |
|-----|-------------------------|----------------------------------------------------------------------------------------------------|------------------------|--------|
| (1) | Tag Number              | (Required) The Tag Number for the vehicle to be retrieved. A string value up to 7 characters in length consisting only of letters and numbers. No punctuation or spaces allowed.                                                                                 | 1ABC23 -or-<br>1AB2345 | 3      |
| (2) | Vehicle Class           | (Optional) The Vehicle Tag Class for the vehicle to be retrieved. NOTE: You must supply the correct class code to receive an accurate result. If you are unclear on which class code is appropriate, please contact the MDOT MVA for assistance at 410-787-7758. | ABY                    | 7      |
| (3) | Control ID              | (Optional) Control Identifier tying the transaction back to your business purpose for accessing the record. A string value up to 32 characters in length consisting of letters, numbers, spaces, or the following special characters:#@                          | N14-34543              | 32     |
| (4) | Permissible<br>DPPA Use | (Required) The DPPA Reason for this specific request.                                                                                                    | N/A                    | N/A    |

Table 12: Vehicle Record Tag Number search fields

## **Vehicle Search by Customer ID**

Search for and retrieve Maryland vehicle record(s) using the owner's Customer ID or FEIN (Federal Tax Identification Number) as the search criterion.

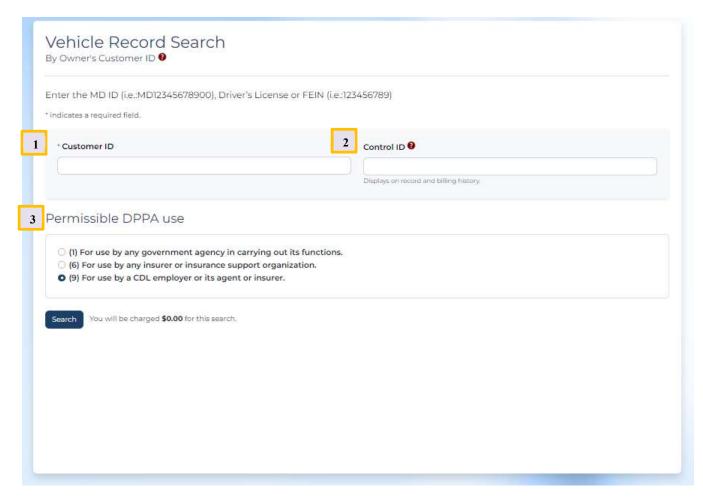

|     | Field Name  | Description                                           | Example       | Length |
|-----|-------------|-------------------------------------------------------|---------------|--------|
| (1) | Customer ID | (Required) The Customer ID or FEIN (Federal Tax       | MD12345678900 | 13     |
|     | or FEIN     | Identification Number) for the driver record to be    | A99999999999  |        |
|     |             | retrieved. Must be a letter followed by 12 digits. No | 123456789     |        |
|     |             | punctuation or spaces allowed.                        |               |        |
| (2) | Control ID  | (Optional) Control Identifier tying the transaction   | N14-34543     | 32     |
|     |             | back to your business purpose for accessing the       |               |        |
|     |             | record. A string value up to 32 characters in length  |               |        |
|     |             | consisting of letters, numbers, spaces, or the        |               |        |
|     |             | following special characters:#@                       |               |        |
| (3) | Permissible | (Required) The DPPA Reason for this specific request. | N/A           | N/A    |
|     | DPPA Use    |                                                       |               |        |

Table 13: Vehicle Record Search by Driver's License Number search fields

#### **Multiple Results**

A search by Customer ID may result in more than one vehicle associated with the owner.

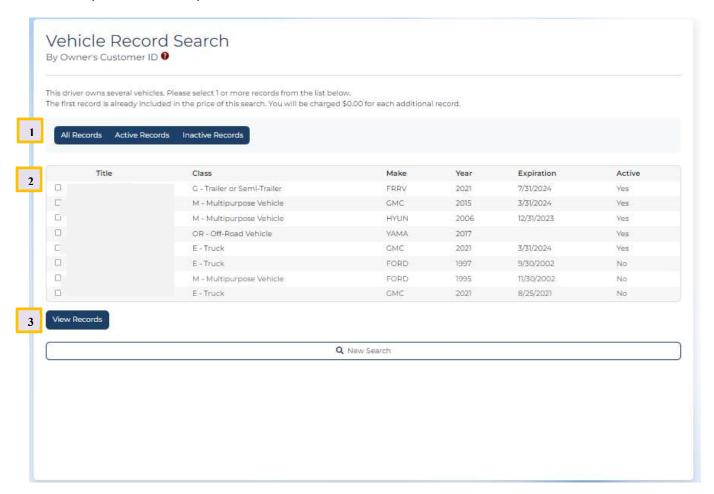

\*\* Please note resulting records are not stored in the user interface, nor will a user have access to previously accessed records.

|     | Field Name        | Description                                                                                                    | Example   | Length |
|-----|-------------------|----------------------------------------------------------------------------------------------------|-----------|--------|
| (1) | Select<br>Records | Buttons user can use to select all of a type (active, inactive or all) of vehicle record(s) to view the detailed vehicle record.  NOTE: Users are charged for the search, but one detailed driving record may be viewed at no additional charge. |           |        |
| (2) | Vehicle           | For each matching record, the Title, Class, Make, Year,                                                                                                    | N14-34543 | 32     |
|     | Records           | Expiration and Status of the vehicle is included                                                                                                    |           |        |
| (3) | View              | After selecting one or more vehicles to view, the customer                                                                                                    |           |        |
|     | Records or        | selects the View Records button. If the customer does not                                                                                                    |           |        |
|     | Cancel            |                                                                                                    |           |        |

| Field Name | Description                                                 | Example | Length |
|------------|-------------------------------------------------------------|---------|--------|
|            | wish to view any detailed records, the customer selects the |         |        |
|            | Cancel button.                                              |         |        |

Table 14: Multiple Matches Selection Options

| How to Interpret the Vehicle Record |  |  |
|-------------------------------------|--|--|
|                                     |  |  |
|                                     |  |  |
|                                     |  |  |
|                                     |  |  |
|                                     |  |  |
|                                     |  |  |
|                                     |  |  |
|                                     |  |  |
|                                     |  |  |
|                                     |  |  |
|                                     |  |  |
|                                     |  |  |
|                                     |  |  |
|                                     |  |  |
|                                     |  |  |
|                                     |  |  |
|                                     |  |  |
|                                     |  |  |

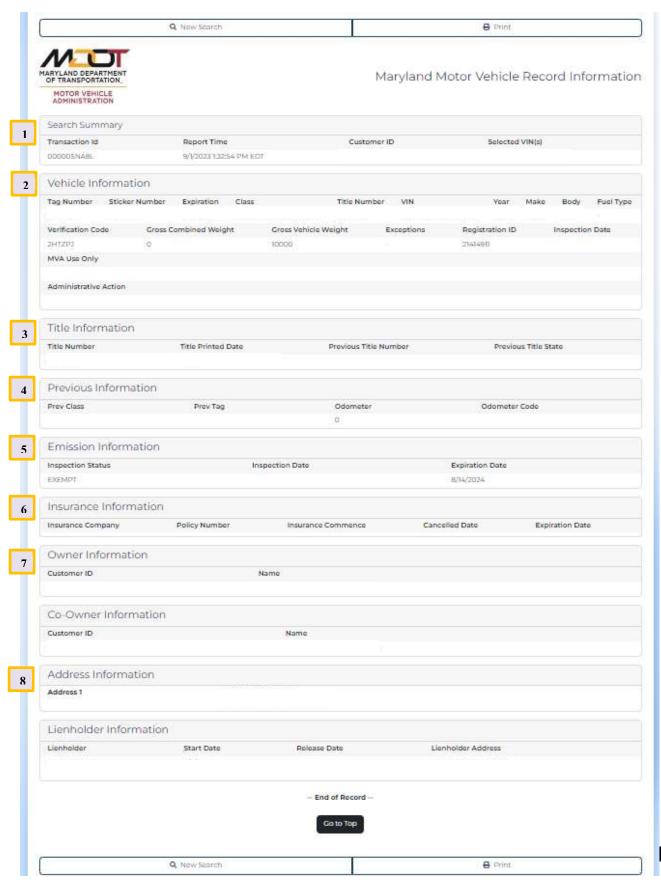

\*\* Please note resulting records are not stored in the user interface, nor will a user have access to previously accessed records.

|     | Field Name                | Description                                                                |
|-----|---------------------------|----------------------------------------------------------------------------|
| (1) | Search Summary            | Displays the customer's search parameters                                  |
|     | Transaction Id            | Transaction Identifier generated by the application                        |
|     | Report Time               | Date and time the search was processed                                     |
|     | Control Id                | The Control Identifier tying the transaction back to your business purpose |
|     |                           | for accessing the record                                                   |
|     | Search Criteria           | Provides the specific search criteria as input by the customer             |
| (2) | Vehicle Information       |                                                                            |
|     | Tag Number                | The tag number associated with the vehicle                                 |
|     | Sticker Number            |                                                                            |
|     | Expiration                | The month and year for vehicle tag registration expiration                 |
|     | Class                     |                                                                            |
|     | Title Number              |                                                                            |
|     | VIN                       | The VIN number associated with the vehicle                                 |
|     | Year                      | The vehicle's manufacture year                                             |
|     | Make                      | The vehicle make                                                           |
|     | Body                      |                                                                            |
|     | Vehicle Fuel Type         | Vehicle Fuel Type                                                          |
|     | Registration Verification | Registration Verification Code                                             |
|     | Code                      |                                                                            |
|     | Gross Combined Weight     |                                                                            |
|     | Gross Vehicle Weight      |                                                                            |
|     | Exception                 |                                                                            |
|     | Inspection Date           |                                                                            |
|     | MDOT MVA Use Only         |                                                                            |
|     | Administrative Action     |                                                                            |
|     | Sub Tags Issued           |                                                                            |
| (3) | Title Information         |                                                                            |
|     | Title Number              |                                                                            |
|     | Title Printed Date        |                                                                            |
|     | Previous Title Number     |                                                                            |
|     | Previous Title State      |                                                                            |
| (4) | Previous Information      |                                                                            |
|     | Prev Class                |                                                                            |
|     | Prev Tag                  |                                                                            |
|     | Odometer                  |                                                                            |
|     | Odometer Code             |                                                                            |

|     | Field Name                      | Description                |
|-----|---------------------------------|----------------------------|
| (5) | Emissions Information           |                            |
|     | Inspection Status               |                            |
|     | Inspection Date                 |                            |
|     | Expiration Date                 |                            |
| (6) | Insurance Information           |                            |
|     | Insurance Company               |                            |
|     | Policy Number                   |                            |
|     | Insurance Start Date            |                            |
|     | Insurance Expiration            |                            |
|     | Insurance Cancellation          |                            |
| (7) | Owner Information               |                            |
|     | Customer ID                     | The owner's Customer ID    |
|     | Name                            | The owner's name           |
|     | Co-Owner Information            |                            |
|     | Customer ID                     | The co-owner's Customer ID |
|     | Name                            |                            |
| (8) | Address Information             |                            |
|     | Address Information             | The owner's address        |
|     | Lienholder Information          |                            |
|     | Lienholder                      |                            |
|     | Lienholder Address              |                            |
|     | Date                            |                            |
|     | Administrative Action (History) |                            |

Table 15: Vehicle Record Field Names and Descriptions

# **Support**

The following online support options are available via the Interactive Driver and Vehicle Record Access application.

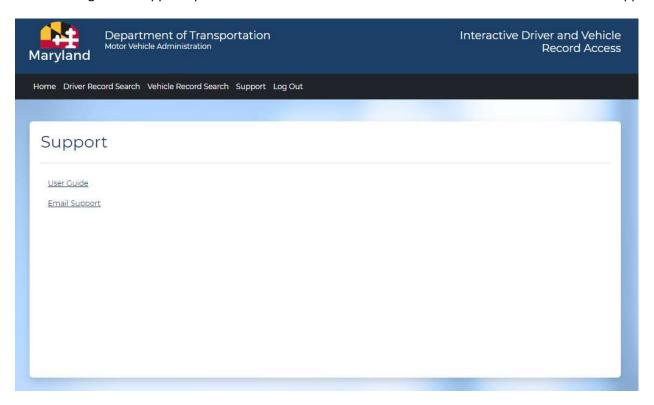

 $User\ Guide\ \hbox{- The electronic version of this user guide is available at https://egov.maryland.gov/mva/.}$ 

**Technical Support** – Online form to submit support inquiries.

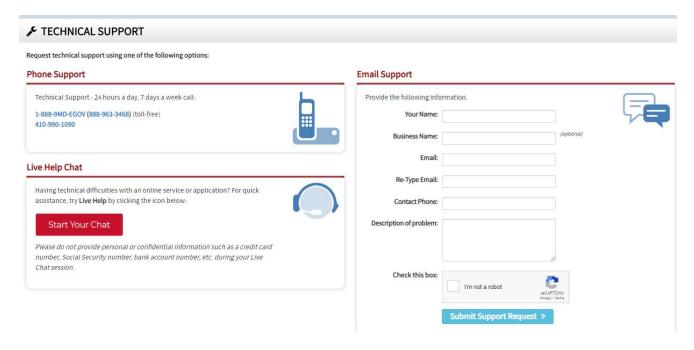

#### **Refunds & Credits for Motor Vehicle Record Purchases**

Tyler Maryland periodically receives requests for credits/refunds from customers who have purchased electronic motor vehicle records. This document describes the criteria and guidelines Tyler Maryland will follow for requesting credits/refunds from the MDOT MVA. Tyler Maryland's policy will remain consistent with the MDOT MVA's mission to provide exemplary service by establishing specific criteria for issuing credits and/or refunds to customers who purchased motor vehicle records.

- A. Requests for credits/refunds must be submitted to Tyler Maryland, in writing at mdhelp@tylertech.com, and must include the following documentation:
  - a. The transaction date
  - b. The customer's account number
  - c. Any identifying numbers (i.e., Customer ID, tag, title #)
  - d. The reason for the request
- B. Tyler Maryland will consider refunds/credits for requests requested and issued within the preceding three (3) months only.
- C. Tyler Maryland will submit requests for credits/refunds to the MDOT MVA. The MDOT MVA will determine eligibility for refunds based on their established criteria and guidelines, transaction activity, and data reports. Transactions that MAY be eligible for a refund/credit include, but are not limited to:
  - a. Any charge incurred by the customer as a result of an application error is refundable.
  - b. Duplicate record searches entered and retrieved within two (2) business days.
  - c. Duplicate records inadvertently ordered on the same date.
  - d. Failed or invalid entries.
  - e. New customer transaction errors (limited to five (5) record searches within the first sixty (60) days of active service.) This allows the client a period of time to become familiar with using the system, the user manual, etc. An example of an error may include entering the same tag number repeatedly with different vehicle class keys, in an attempt to determine the appropriate vehicle class key.
  - f. The second and any subsequent record fees incurred for cross-referenced records. For example, a client enters a license number for Jane Doe and is charged a record fee. The client receives a message indicating the former license number is cross referenced to a new one (i.e., marital name change), and the client then enters the new license number to obtain the current record and is charged a second time. Only the second record fee is eligible for a refund.
  - g. Records that have been requested, but not received.
- D. Transactions that are NOT eligible for a refund/credit include, but are not limited to:
  - a. Record searches that result in no record found.
  - b. Record searches for driver/vehicle activity.
  - c. Record purchased and issued more than three (3) months prior to receipt of the refund request.
  - d. Incorrect data entries that result in a record being provided.
- E. Any refund/credit requests not noted above will be reviewed on a case-by-case basis by the MDOT MVA.

Credits approved by the MDOT MVA will be applied by Tyler Maryland to the customer's CDB account. Approved refund/credit requests from customers will be credited directly to the customer invoice for the following month. Excess credits will roll over to additional month(s) until all credits are exhausted.

# **APPENDIX - Codes and Descriptions**

|      | Graduated License Type Descriptions |  |
|------|-------------------------------------|--|
| Type |                                     |  |
| 1    | GLS                                 |  |
| 2    | Non-GLS                             |  |

Table 5: Graduated License (GLS) types

|        | Driver's License Type Description                                        |
|--------|--------------------------------------------------------------------------|
| Type   |                                                                          |
| CNVUPD | Upgrade/Downgrade (Converted)                                            |
| COR    | Administrative Correction                                                |
| DUP    | Duplicate                                                                |
| DWNGRD | Downgrade                                                                |
| NEW    | New                                                                      |
| PMTCRT | Permit Correction                                                        |
| REN    | Renewal                                                                  |
| TEMP   | Temporary                                                                |
| TRNSFR | Transferring a professional license from one linked business to another. |
| UPGRAD | Upgrade from a permit to a full license.                                 |

Table 6: Driver's License Types

|      | Restriction Meaning/Purpose              |
|------|------------------------------------------|
| Code |                                          |
| Α    | May not be used to purchase a firearm    |
| В    | Corrective Lenses                        |
| С    | Special Brakes, Hand Controls, or Others |
| C01  | Hand Controls                            |
| C02  | Left Foot Accelerator                    |
| C03  | Pedal Extension                          |
| C04  | Foot Controls                            |
| C05  | Power Steering                           |
| C06  | Power Brakes and Steering                |
| C07  | Steering Knob                            |
| C08  | Direction Signals                        |
| C09  | Outside Mirrors Each Side (OMES)         |
| C10  | Bioptic Telescopic Lenses                |
| C11  | Chest Strap                              |

|      | Restriction Meaning/Purpose                                |
|------|------------------------------------------------------------|
| Code |                                                            |
| C12  | Tripin Steering Device                                     |
| C13  | Remote Functions                                           |
| C14  | Convex Mirrors                                             |
| C15  | Pedal Block                                                |
| C16  | Electronic Steering                                        |
| C17  | Electronic Steering Device                                 |
| C18  | Panoramic Mirror                                           |
| C19  | Right Lower Leg Prosthetic                                 |
| D    | Prosthetic Aid                                             |
| E    | No Manual Transmission Equipped CMV/Automatic Transmission |
| E01  | Automatic Transmission                                     |
| E02  | No Manual Transmission Equipped CMV                        |
| F    | Outside Mirror                                             |
| G    | Limited to daylight only                                   |
| J    | Driver Enforcement                                         |
| J01  | Educational Purposes Only                                  |
| J02  | Alcohol                                                    |
| J03  | Ignition Interlock Device Required                         |
| J04  | Ignition Interlock Device Required or Employer's Exemption |
| J05  | Alcohol - Medical Advisory Board (DWS)                     |
| J06  | Employment & Educational Purposes Only (DWS)               |
| J07  | Ignition Interlock Device Required (DWS)                   |
| J08  | Three-Wheeled Motorcycle                                   |
| J09  | Valid in Maryland Only                                     |
| J10  | Under 21 Alcohol Restricted                                |
| J11  | Mandatory Restraints All Occupants                         |
| J12  | Court Ordered Ignition Interlock                           |
| J13  | RV and Motor Homes                                         |
| J14  | Other Restrictions                                         |
| J15  | 3 Year Alcohol                                             |
| J16  | Vehicles 10,000 lbs or Less                                |
| J17  | No P, S or H Endorsements                                  |
| J18  | Non-Commercial Class C Only                                |
| J19  | Mandatory Ignition Interlock                               |
| J20  | Drug                                                       |
| J21  | Alcohol and Drug                                           |
| J22  | Requires Rehab Instructor Only                             |
| J23  | Requires Driving Instructor Only                           |
| J24  | No Highway/Interstate                                      |
| J25  | Driving Range 5 Miles                                      |
| J26  | Driving Range 10 Miles                                     |
| J27  | Driving Range 15 Miles                                     |

| Carla       | Restriction Meaning/Purpose                         |
|-------------|-----------------------------------------------------|
| Code<br>J28 | Requires Rehab/Driving Instructor Only              |
| J29         | Ignition Interlock - Repeat Offender                |
| J30         | Nighttime Driving Requires Rehab/Driving Instructor |
|             | Non-Commercial Class A Authorized                   |
| J31         |                                                     |
| J32         | Other                                               |
| K           | Intrastate Only                                     |
| L           | No Air Brake Equipped CMV                           |
| M           | No Class A Passenger Vehicles                       |
| N           | No Class A or B Passenger Vehicles                  |
| 0           | No Tractor Trailer CMV                              |
| Р           | No passengers in CMV bus                            |
| R           | Warning-ID Theft Victim-Verify ID                   |
| Т           | Limited Term Temporary                              |
| U           | Not Acceptable for Federal Purposes                 |
| V           | Medical Variance)                                   |
| Χ           | No cargo in CMV tank vehicle                        |
| Z           | Hearing / Speech Impaired, Air Brakes               |
| Z01         | No Full Air Brake Equipped CMV                      |
| Z02         | Hearing Impaired                                    |
| Z03         | Speech Impaired                                     |
| Z04         | Hearing and Speech Impaired                         |

Table 7: Restriction Codes

|        | License Class Descriptions          |
|--------|-------------------------------------|
| Code   |                                     |
| CDLA   | Commercial Class A                  |
| CDLAM  | Commercial Class A & Motorcycle     |
| CDLB   | Commercial Class B                  |
| CDLBM  | Commercial Class B & Motorcyle      |
| CDLC   | Commercial Class C                  |
| CDLCM  | Commercial Class C & Motorcycle     |
| CDPA   | Commercial Class A Permit           |
| CDPB   | Commercial Class B Permit           |
| CDPC   | Commercial Class C Permit           |
| LGCLPA | Legacy Commercial Class A Permit    |
| LGCLPB | Legacy Commercial Class B Permit    |
| LGCLPC | Legacy Commercial Class C Permit    |
| NCLA   | Non-Commercial Class A              |
| NCLAM  | Non-Commercial Class A & Motorcycle |
| NCLB   | Non-Commercial Class B              |
| NCLBM  | Non-Commercial Class B & Motorcycle |
| NCLC   | Non-Commercial Class C              |

| NCLCM  | Non-Commercial Class C & Motorcycle   |
|--------|---------------------------------------|
| NCLCP  | Non-Commercial C Provisional          |
| NCLCPM | Non-Commercial Class C & Motorcycle   |
| NCLM   | Non-Commercial Class M                |
| NCLMP  | Non-Commercial M Provisional          |
| NCPA   | Non-Commercial Class A Permit         |
| NCPB   | Non-Commercial Class B Permit         |
| NCPC1  | Non-Commercial Class C GLS Permit     |
| NCPC2  | Non-Commercial Class C Non GLS Permit |
| NCPM1  | Non-Commercial Class M GLS Permit     |
| NCPM2  | Non-Commercial Class M Non GLS Permit |
| NCPMOP | Non-Commercial Moped Permit           |
| TMP45  | Temporary 45 Day License              |
| TMP90  | Temporary 90 Day License              |
| SID    | State ID                              |

Table 8: License Class Codes

|        | Driver Race Descriptions                  |
|--------|-------------------------------------------|
| Code   |                                           |
| ASIAN  | Asian                                     |
| BLACK  | Black / African American                  |
| ISLAND | Native Hawaiian or other Pacific Islander |
| MULTI  | Multiracial                               |
| NATIVE | American Indian or Alaska Native          |
| WHITE  | White/Caucasian                           |

Table 9: Driver Race Codes

|         | Accident Descriptions                  |
|---------|----------------------------------------|
| Code    |                                        |
| X       | Driver contributed to an accident      |
| F       | Driver contributed to a fatal accident |
| (blank) | No Accident                            |

Table 10: Accident Codes

|      | Endorsement Descriptions           |
|------|------------------------------------|
| Code |                                    |
| Н    | Hazmat Endorsement Type            |
| N    | Tanker Endorsement Type            |
| Р    | Passenger Endorsement Type         |
| S    | School Bus Endorsement Type        |
| Т    | Doubles / Triples Endorsement Type |
| Χ    | Hazmat / Tanker Endorsement Type   |

Table 11: Endorsement Codes

|        | License Document Descriptions |  |
|--------|-------------------------------|--|
| Code   |                               |  |
| REALID | Real ID                       |  |
| NRID   | Non-Real ID                   |  |
| TEMP   | Temporary License             |  |

Table 12: License Document Codes

|           | License Status Descriptions (NCL or CDL)                                                             |  |
|-----------|----------------------------------------------------------------------------------------------------|--|
| Code      |                                                                                                    |  |
| DRVCANELG | Driving privilege or credential is cancelled but this driver is eligible to re-apply                 |  |
| DRVCANNOT | Driving privilege or credential is cancelled and the driver is not eligible to re-apply at this time |  |
| DRVDSQ    | Disqualified from commercial driving privilege                                                       |  |
| DRVDWN    | Driving privilege has been downgraded                                                                |  |
| DRVELG    | Driver is eligible to apply                                                                          |  |
| DRVEXP    | License is expired                                                                                   |  |
| DRVIID    | Must clear the Ignition Interlock Unit                                                               |  |
| DRVMAB    | Must clear the Medical Unit                                                                          |  |
| DRVNOT    | Driver is not eligible for this driving privilege. Check indicators for more information             |  |
| DRVRFS    | Driver refused licensure                                                                             |  |
| DRVRPD    | This customer has been reported deceased                                                             |  |
| DRVRVK    | Driving privilege or eligibility to apply is revoked                                                 |  |
| DRVSUS    | Driving privilege or eligibility to apply is suspended                                               |  |
| DRVVLD    | License is valid                                                                                     |  |
| DRVVPV    | Provisional license is valid                                                                         |  |

Table 13: License Status Codes

|        | Sex Descriptions |  |
|--------|------------------|--|
| Code   |                  |  |
| FEMALE | Female           |  |
| MALE   | Male             |  |
| UNK    | Unknown          |  |
| UNSPEC | Unspecified      |  |

Table 14: Sex Codes

|      | Suffix Descriptions |  |
|------|---------------------|--|
| Code |                     |  |
| 1ST  | 1ST                 |  |
| 2ND  | 2ND                 |  |
| 3RD  | 3RD                 |  |
| 4TH  | 4TH                 |  |
| 5TH  | 5TH                 |  |

| 6TH  | 6TH  |
|------|------|
| 7TH  | 7TH  |
| 8TH  | 8TH  |
| 9TH  | 9TH  |
| DDS  | DDS  |
| ESQ  | ESQ  |
| П    | II   |
| Ш    |      |
| IV   | IV   |
| IX   | IX   |
| JD   | JD   |
| JR   | JR   |
| MD   | MD   |
| PDH  | PDH  |
| SR   | SR   |
| V    | V    |
| Vi   | Vi   |
| VII  | VII  |
| VIII | VIII |
| VM   | VM   |
| Χ    | X    |
|      |      |

Table 15: Suffix Codes

|      | Unit Type Descriptions |
|------|------------------------|
| Code |                        |
| #    | #                      |
| APT  | APARTMENT              |
| BLDG | BUILDING               |
| BSMT | BASEMENT               |
| DEPT | DEPARTMENT             |
| FL   | FLOOR                  |
| FRNT | FRONT                  |
| HNGR | HANGAR                 |
| LBBY | LOBBY                  |
| LOT  | LOT                    |
| LOWR | LOWER                  |
| NUM  | NUM                    |
| OFC  | OFFICE                 |
| PH   | PENTHOUSE              |
| PIER | PIER                   |
| REAR | REAR                   |
| RM   | ROOM                   |
| SIDE | SIDE                   |
| SLIP | SLIP                   |

| SPC  | SPACE   |
|------|---------|
| STE  | SUITE   |
| STOP | STOP    |
| TRLR | TRAILER |
| UNIT | UNIT    |
| UPPR | UPPER   |

Table 16: Unit Type Codes

|      | Conviction Type | Conviction Code Descriptions                  |
|------|-----------------|-----------------------------------------------|
| Code |                 |                                               |
| Х    | Accident        | Driver contributed to an accident             |
| F    | Accident        | Driver contributed to a fatal accident        |
| Н    | Hazmat          | Violation involved hazardous materials        |
| С    | CDL Vehicle     | Violation involved a Commercial motor vehicle |

Table 17: Conviction Codes

|         | Accident Code | Accident Code Descriptions             |
|---------|---------------|----------------------------------------|
| Code    |               |                                        |
| X       | X             | Driver contributed to an accident      |
| Υ       | Υ             | Driver contributed to a fatal accident |
| (blank) | (blank)       | No accident                            |

Table 18 : Accident Codes

## **Additional Conviction and Sanction Descriptions**

MDOT MVA has a thorough list of legacy and newly implemented codes and descriptions for Convictions and Sanctions. That list can be found at <a href="https://egov.maryland.gov/mva/">https://egov.maryland.gov/mva/</a> under Resources.